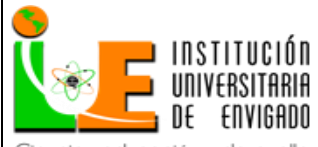

## **SISTEMA DE GESTIÓN EN SEGURIDAD Y SALUD EN EL TRABAJO**

## **PLAN ANUAL DE SISTEMA DE GESTIÓN EN SEGURIDAD Y SALUD EN EL TRABAJO**

Ciencia, educación y desarrollo

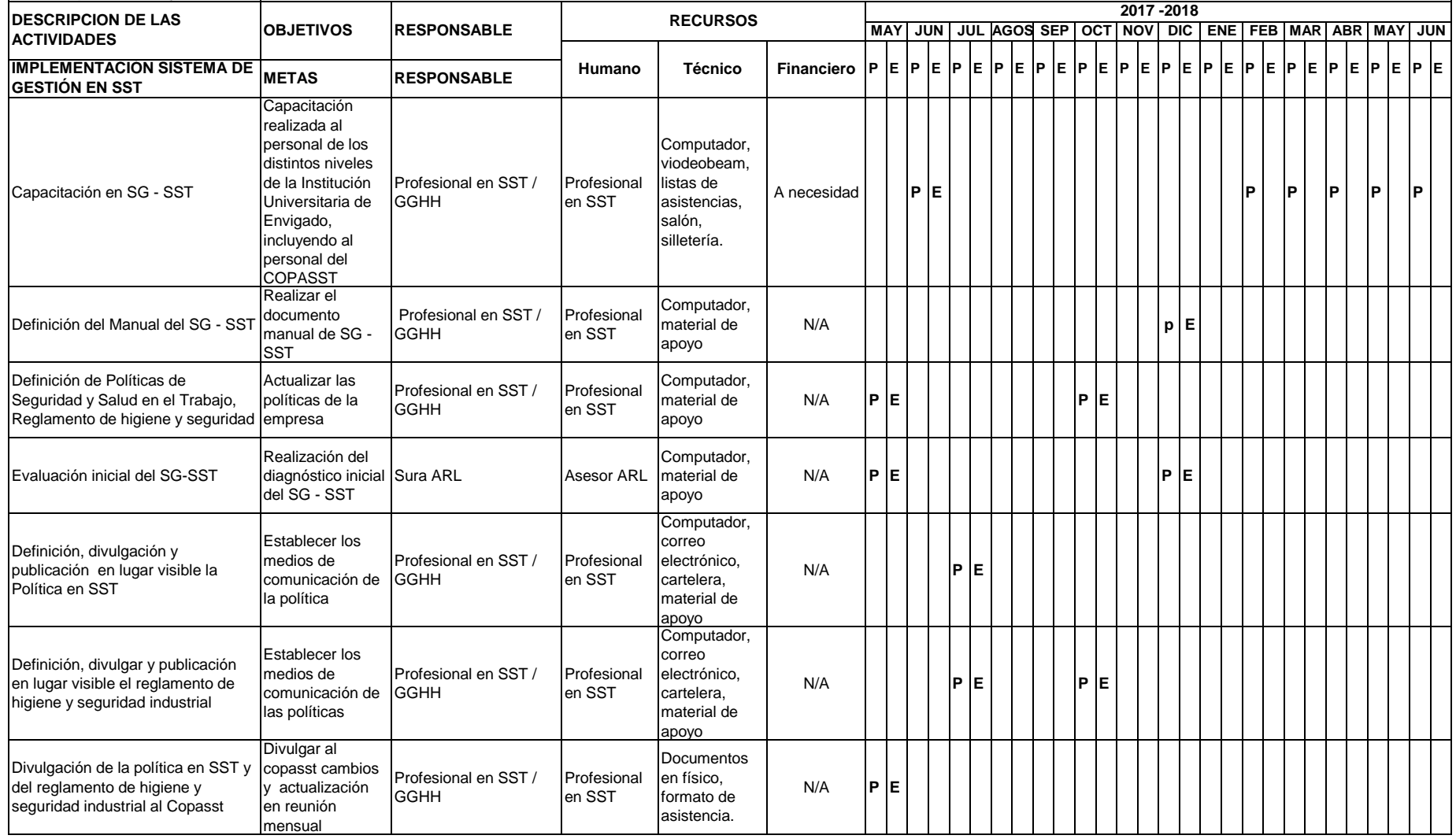

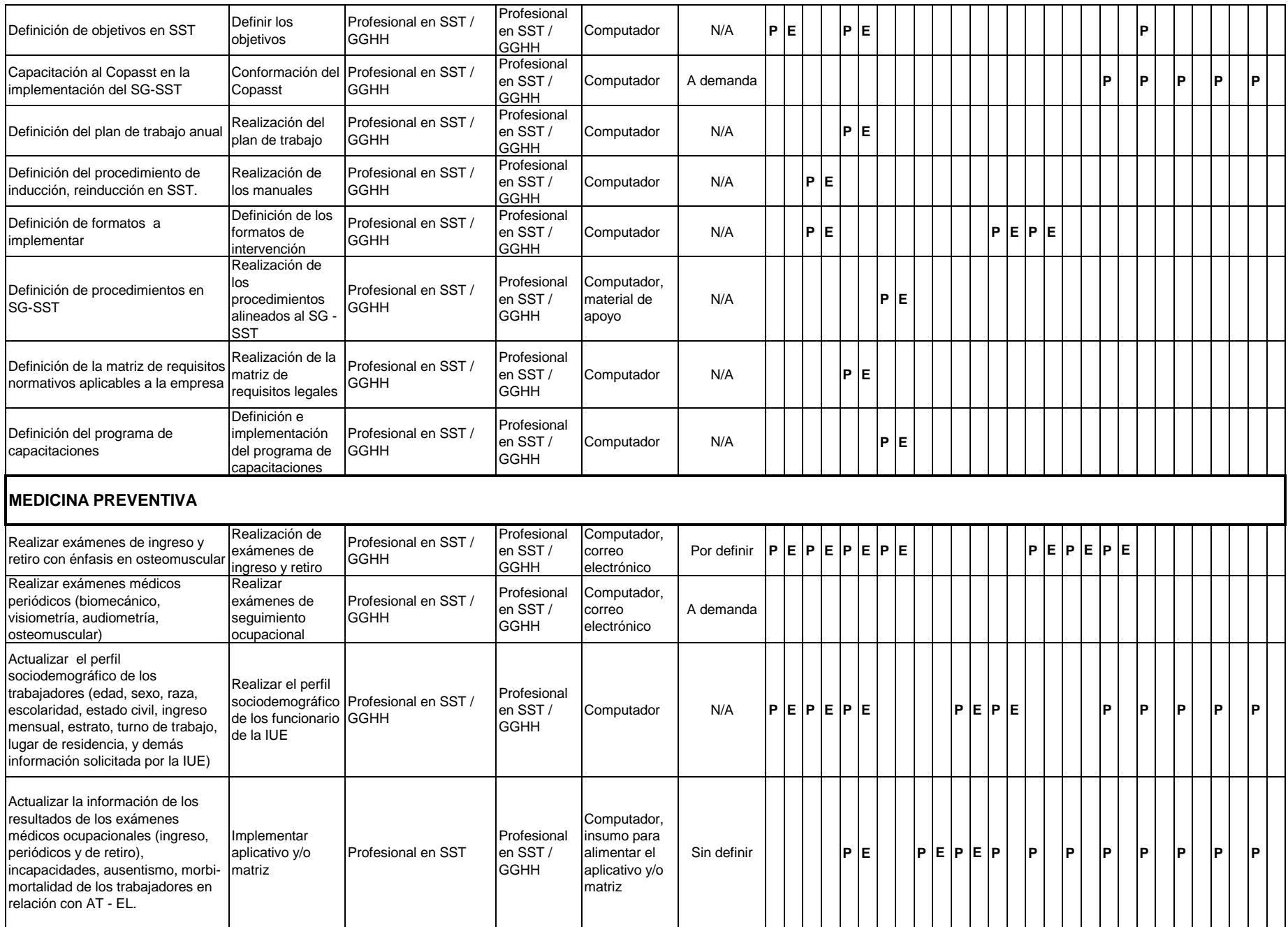

## Audiometrías de control para todo el personal Profesional en SST / **GGHH** Computador, correo electrónico A demanda Programa de pausas activas Profesional en SST / **GGHH** Computador, correo electrónico A demanda **P P P P P P P P** Actividades de Promoción y prevención Profesional en SST / **GGHH** Computador, correo electrónico A demanda **P P P P P** Recopilación y análisis estadístico de accidentes de trabajo y enfermedades laborales Consolidar y analizar la información AT / IT/ EL en el semestre Profesional en SST / **GGHH** Profesional en SST / **GGHH** Computador N/A **p** Mantener actualizadas las estadísticas de accidentes e incidentes actualización permanente del .<br>aplicativo Profesional en SST / **GGHH** Profesional en SST Computador, insumo para alimentar el aplicativo y/o matriz N/A **P P P P P P** Realizar análisis de causalidad (Inmediatas y Básicas) Realizar las investigaciones de los AT / IT/ EL Profesional en SST Profesional Computador N/A Programa del análisis del comportamiento del absentismo laboral Determinar las principales causas de ausentismo laboral Profesional en SST / **GGHH** Profesional en SST / **GGHH** Computador N/A **P** Conformación Copasst Convocar a los funcionario y definir representantes Profesional en SST / **GGHH** Profesional en SST / **GGHH** Computador, correo electrónico, cartelera A necesidad Salón, lista de Dar continuidad a las actividades. Profesional en SST / **GGHH SISTEMAS DE VIGILANCIA EPIDEMIOLOGICA INVESTIGACION DE ACCIDENTES E INCIDENTES COMITÉ PARITARIO DE SEGURIDAD Y SALUD EN EL TRABAJO**

asistencia, computador

Listas de chequeo, cámara fotográfica, computador

Profesional de SST / Copasst

N/A

N/A

**P**

**P**

**P E P**

**E P E P E P E P E P E**

**P E P E P E**

**P E P P P P P**

**P P**

**P** 

**P**

**P P P**

Secretaria del Copasst Copasst

Profesional de SST /

Copasst

Reuniones mensuales<br>
Reuniones mensuales<br>
reunión mensual

Realizar inspecciones de seguridad planeadas y no planeadas

Inspección general de seguridad

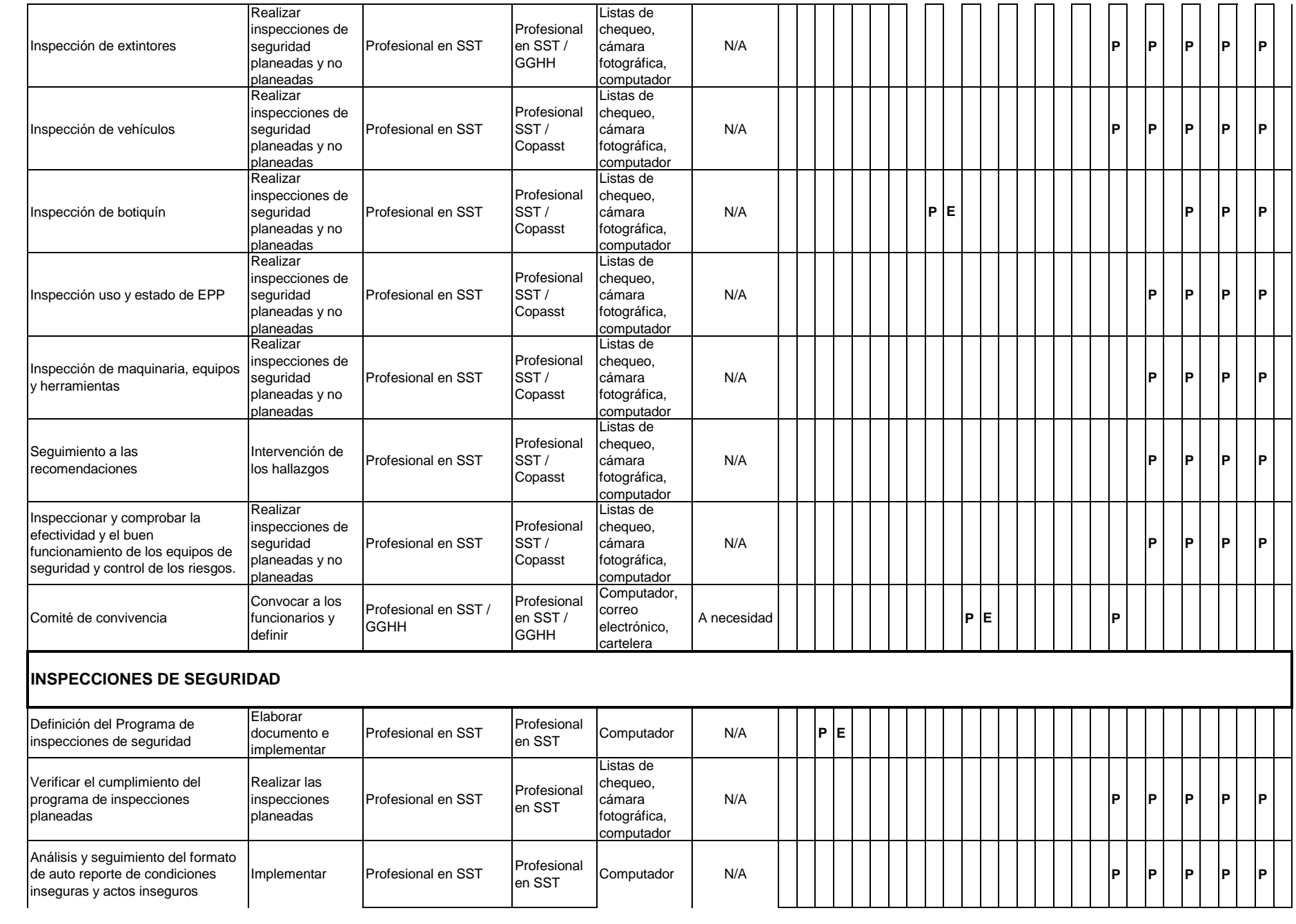

## **MANTENIMIENTO DE LAS INSTALACIONES, EQUIPOS Y HERRAMIENTAS**

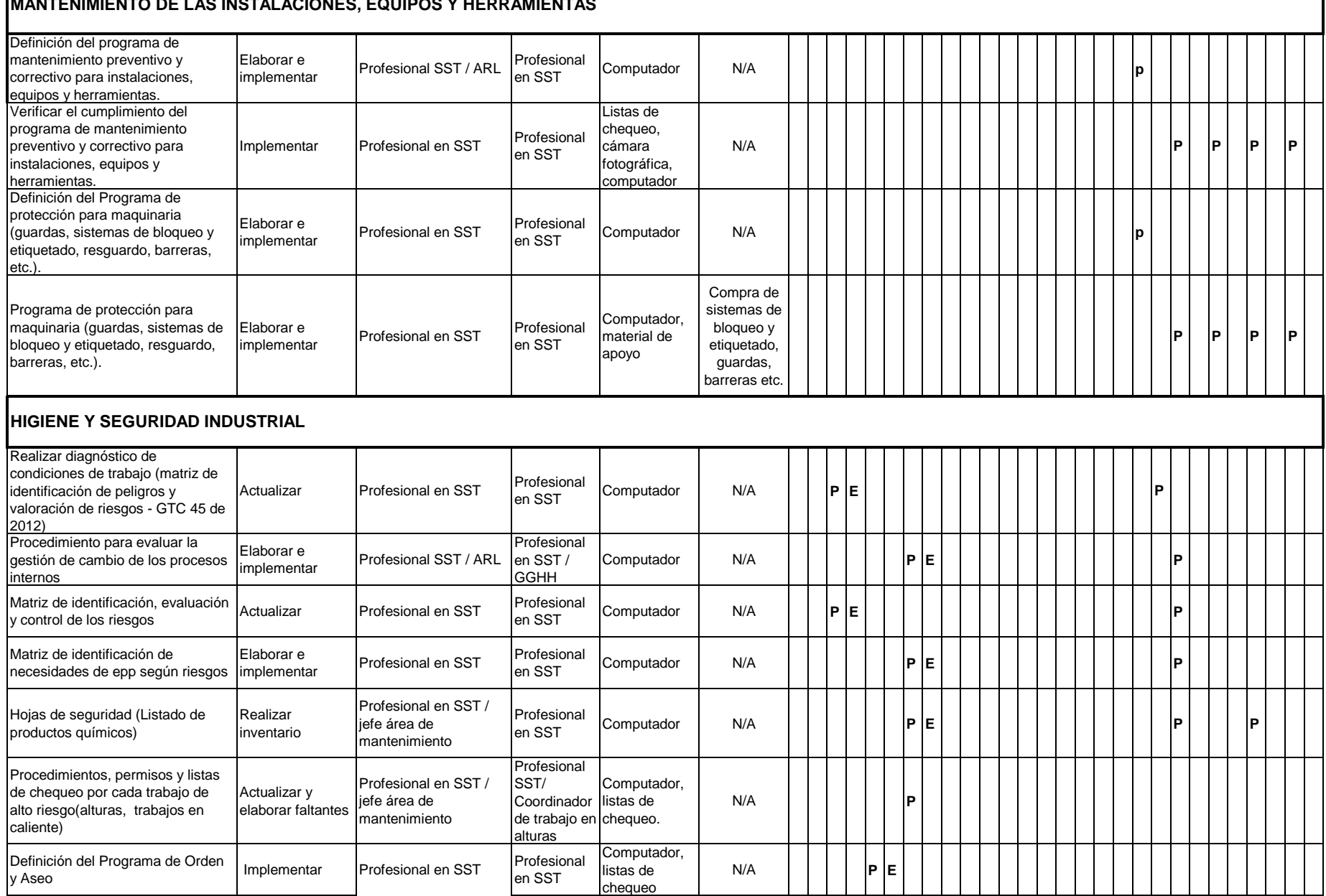

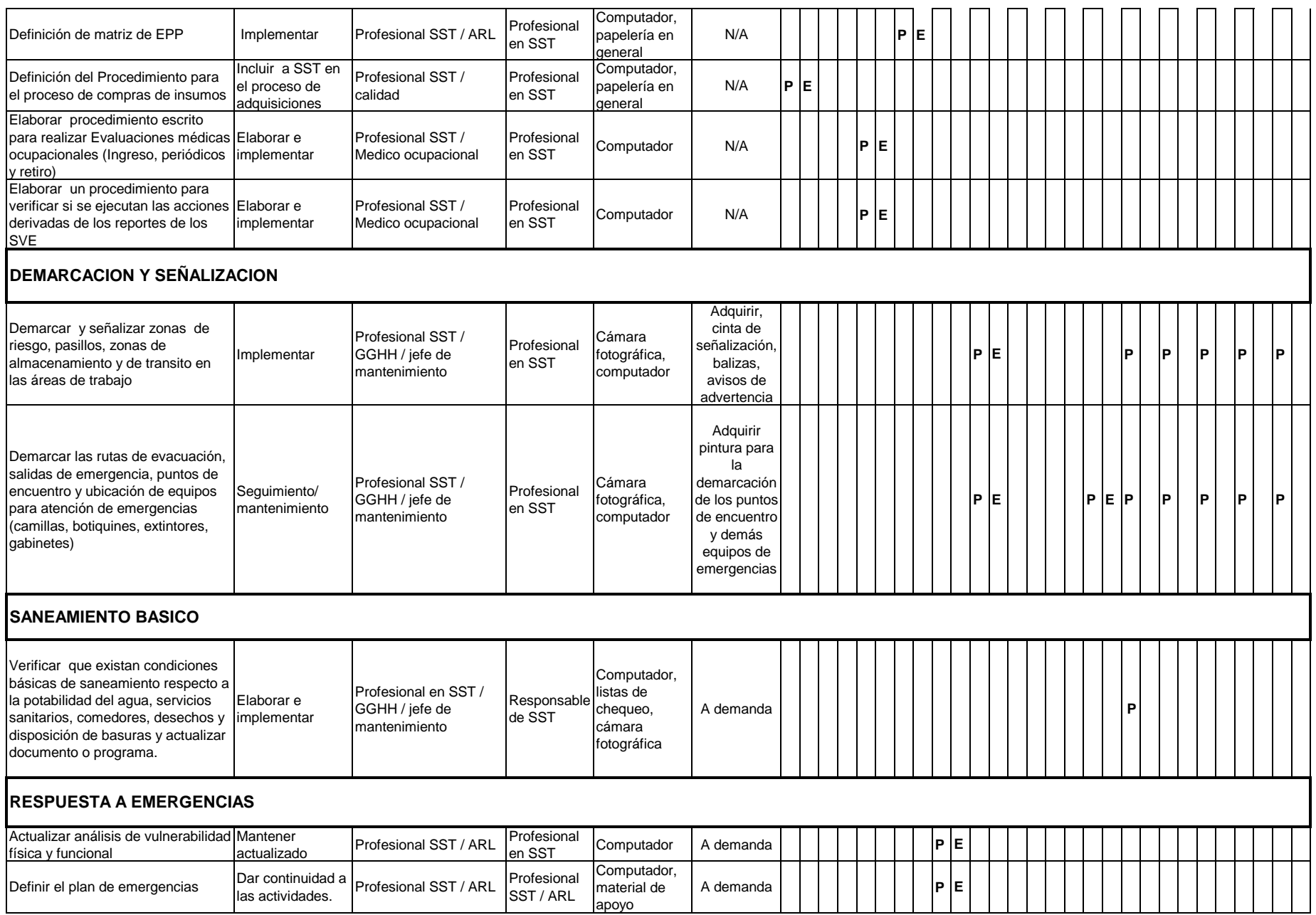

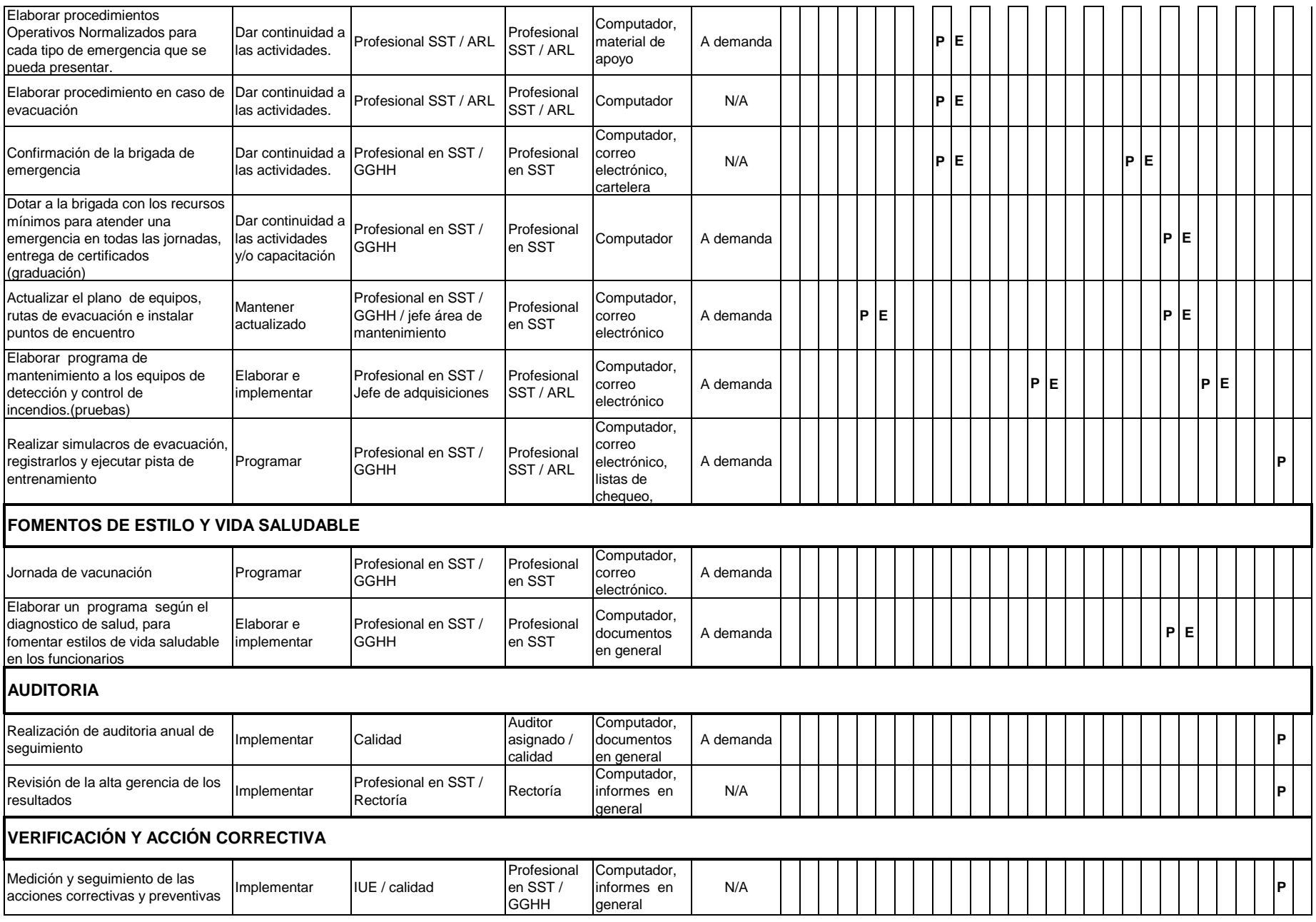